Виды вычислительных процессов и способы управления последовательностью выполнения программ

#### *Алгоритмы могут записываться в виде блок-схем (ГОСТ 19427-74 ГОСТ 19428-74)*

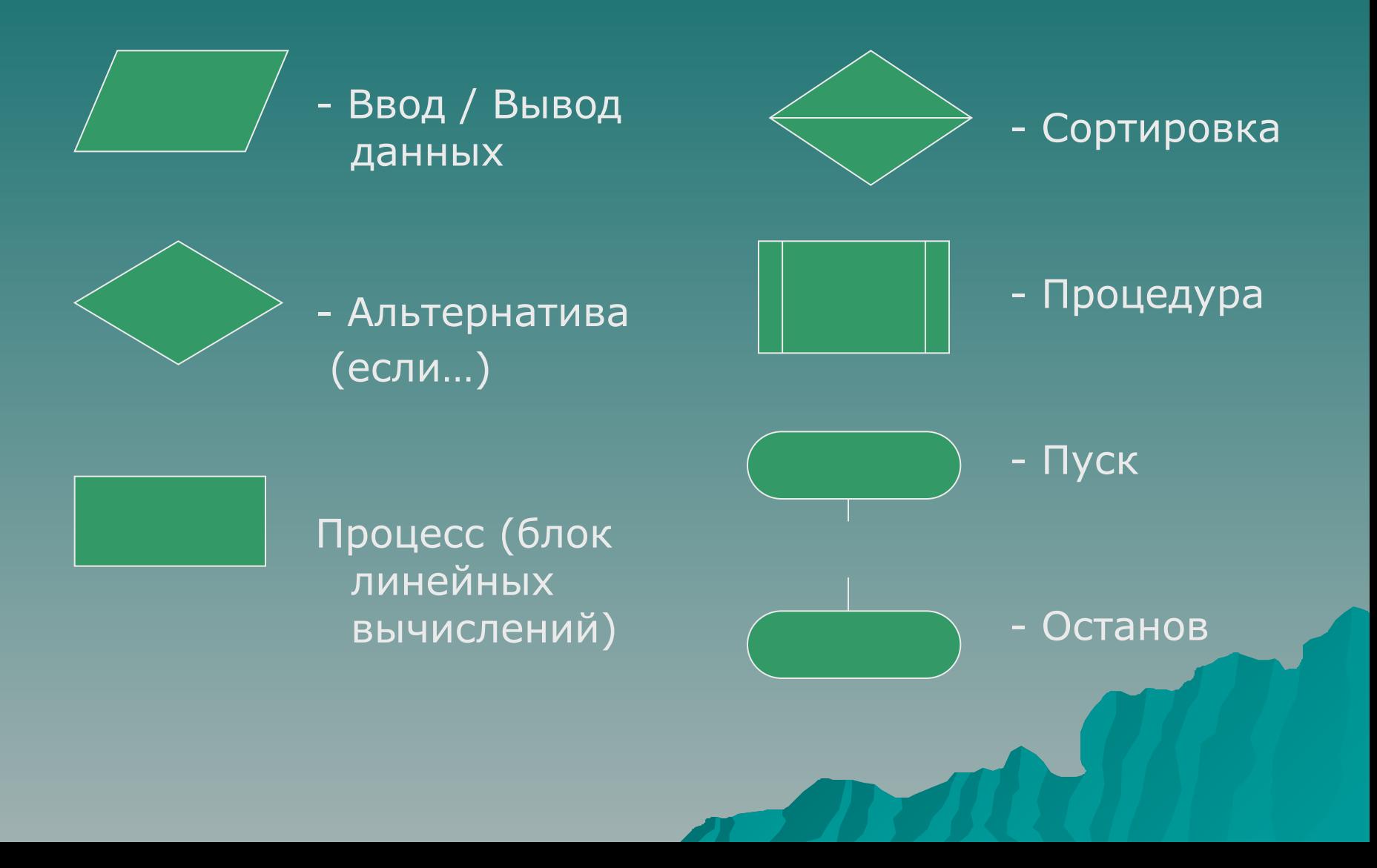

### Вычислительный процесс линейного типа

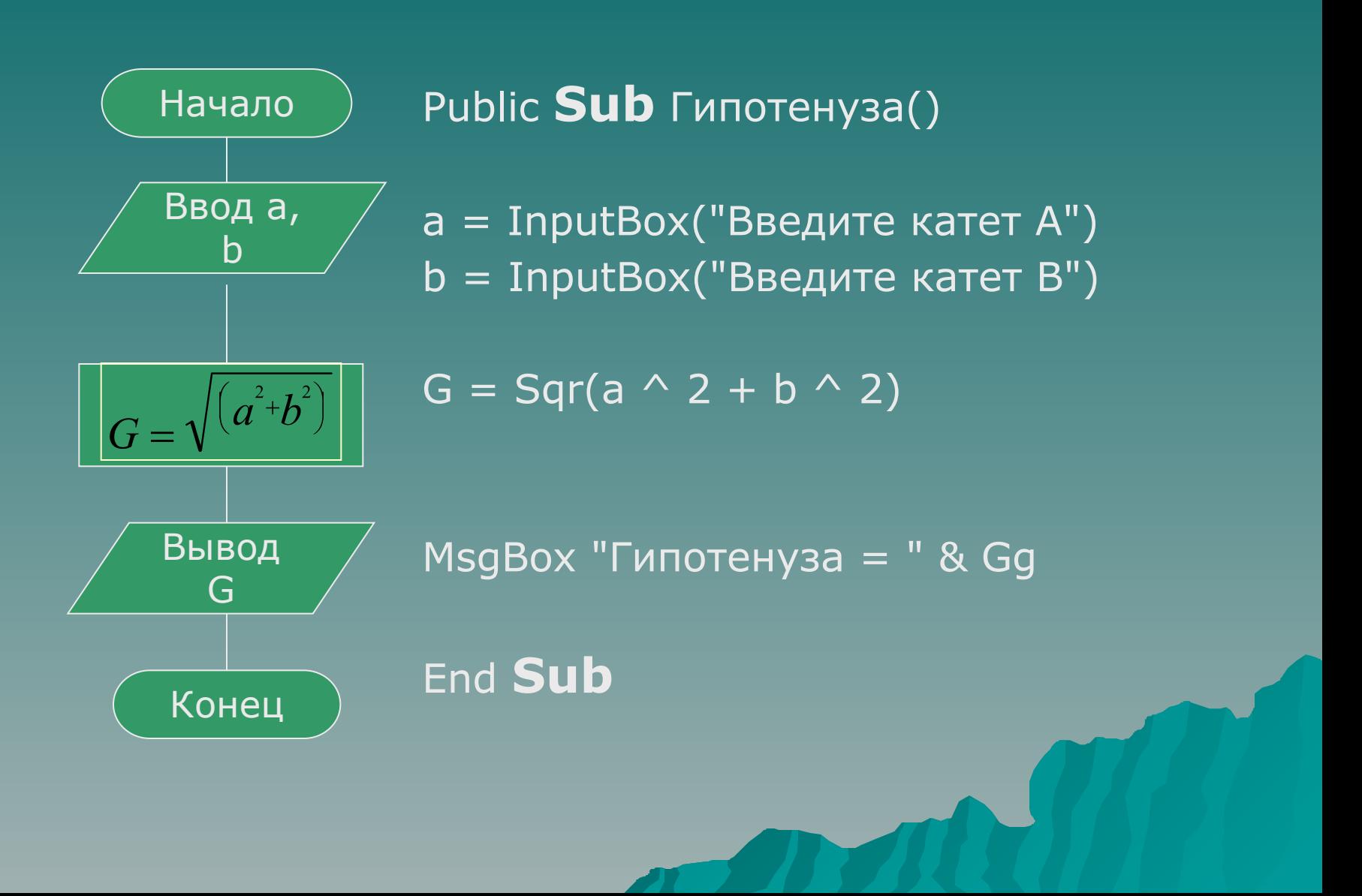

Public Function Гипотенуза(a, b)  $G =$  Sqr(a  $(2 + b)^2$ ) Гипотенуза = G End Function

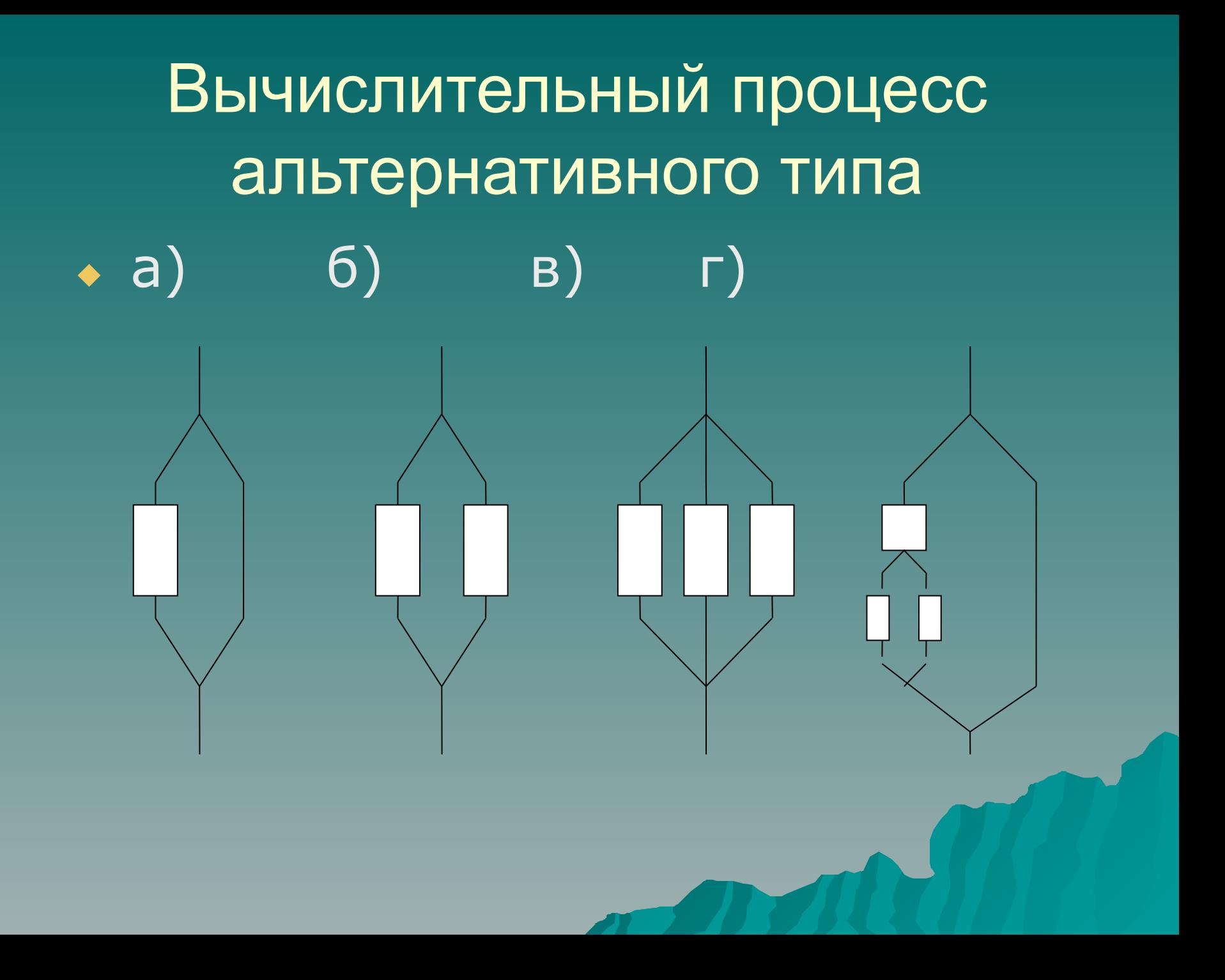

# Оператор выбора If / Then • Однострочная форма записи

### If выражение Then оператор

Например: If  $a < 0$  Then  $k=k+1$ 

## • Структура If... Then... End If

If выражение Then операторы End If Например: If D=0 Then

MsgBox «На ноль делить нельзя!» **Exit Function** End If

Функция вычисления дисконтного процента, где: n – временной лаг, i – процентная ставка в год, s – величина эффекта или затрат ресурса

Function Diskont (s,i,n) IF n<0 Or i< 0 Then MsgBox(" *Не может быть!*") Exit Function Else:  $p=s/(1+i)^n$ n End If Diskont=p End Function

Общий синтаксис If/Then/Else множественные условия IF Условие1 Then ГИнструкции1] **ElseIf Then** [⁄Инструкции2] Else [Инструкции\_Else] End IF

Public Sub Три\_медведя() медведь = InputBox("Какой медведь: ПАПА, МАМА, или МИШУТКА?") If медведь  $=$  "ПАПА" Then MsgBox "Очень страшный"  $E$ IseIf медведь  $=$  "мама" Then MsgBox "Вкусно готовит"  $E$ IseIf медведь = "МИШУТКА" Then MsgBox "Очень веселый!" **Else**  MsgBox "ЭТО НЕ МЕДВЕДЬ!" End If End Sub

Select Case

………

Select Case выражение Case результат1 оператор1 Case результат2 оператор2 Case результат3 оператор3

Case результатN операторN [Case Else оператор сообщения об ошибке ] End Select

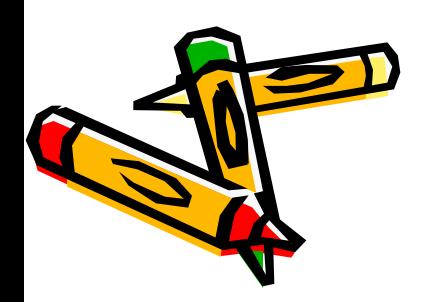